## **AVCHARTERED ACCOUNTANTS**

## **ATO Client-Agent linking steps**

Businesses can use the ATO online services to nominate an agent.

We **cannot** do this for you, however if you require assistance please contact us or call the ATO on 13 28 66.

Alternatively you can watch a Youtube tutorial. See link [here](https://www.youtube.com/watch?v=0LTT8Yi4YwI) (thanks to Michelle Knight from Little Miss Bookkeeping)

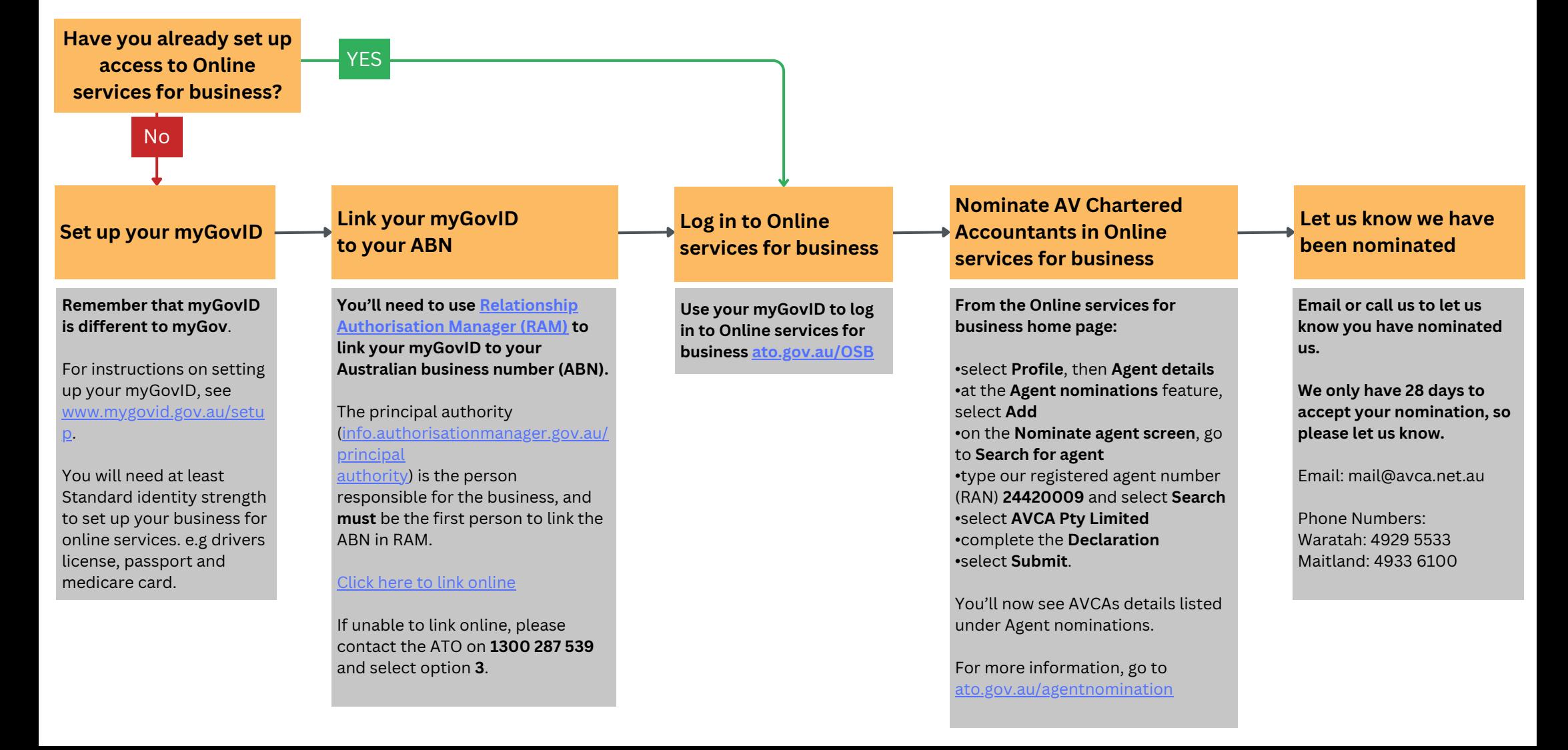